## rejourn/login

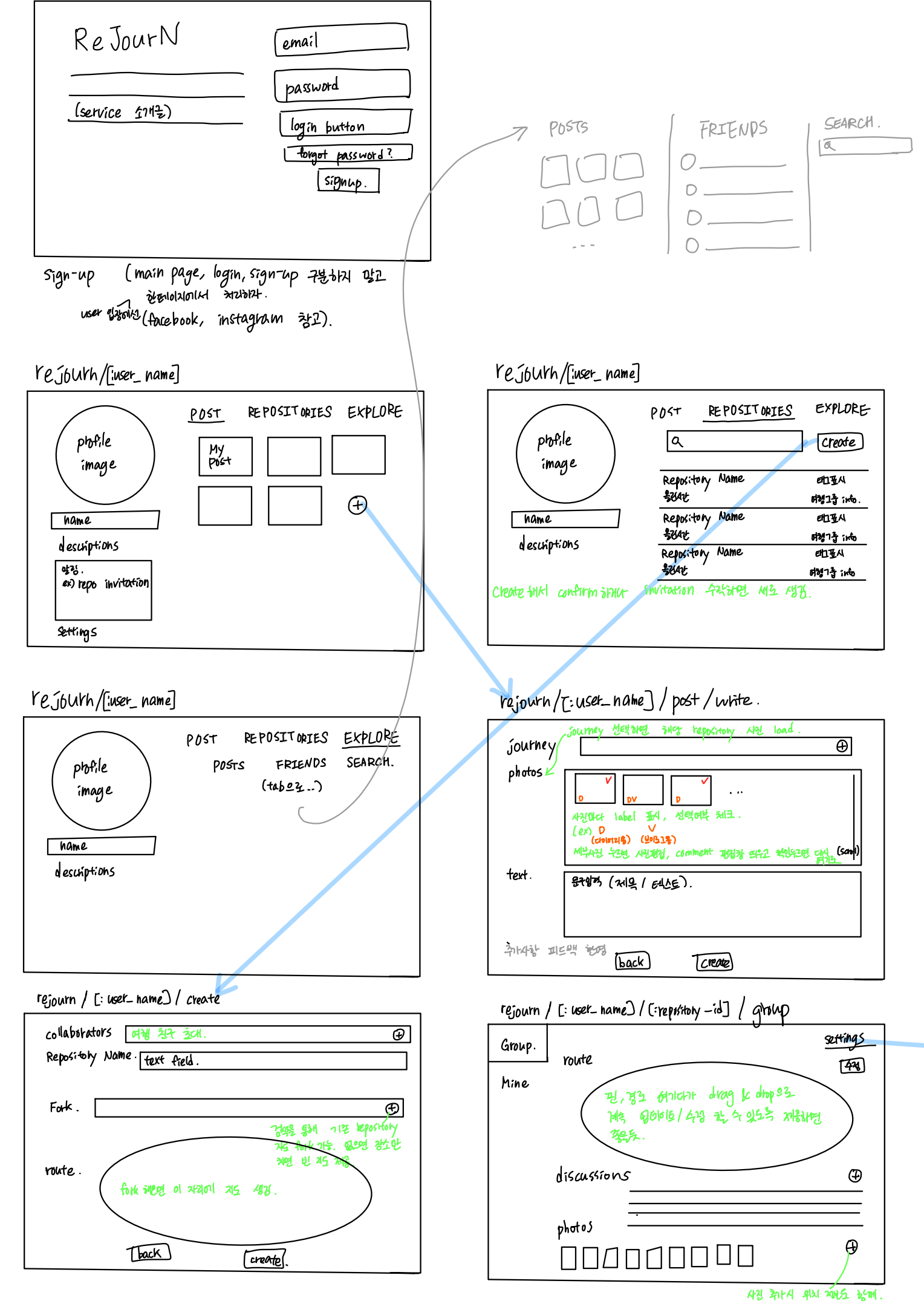

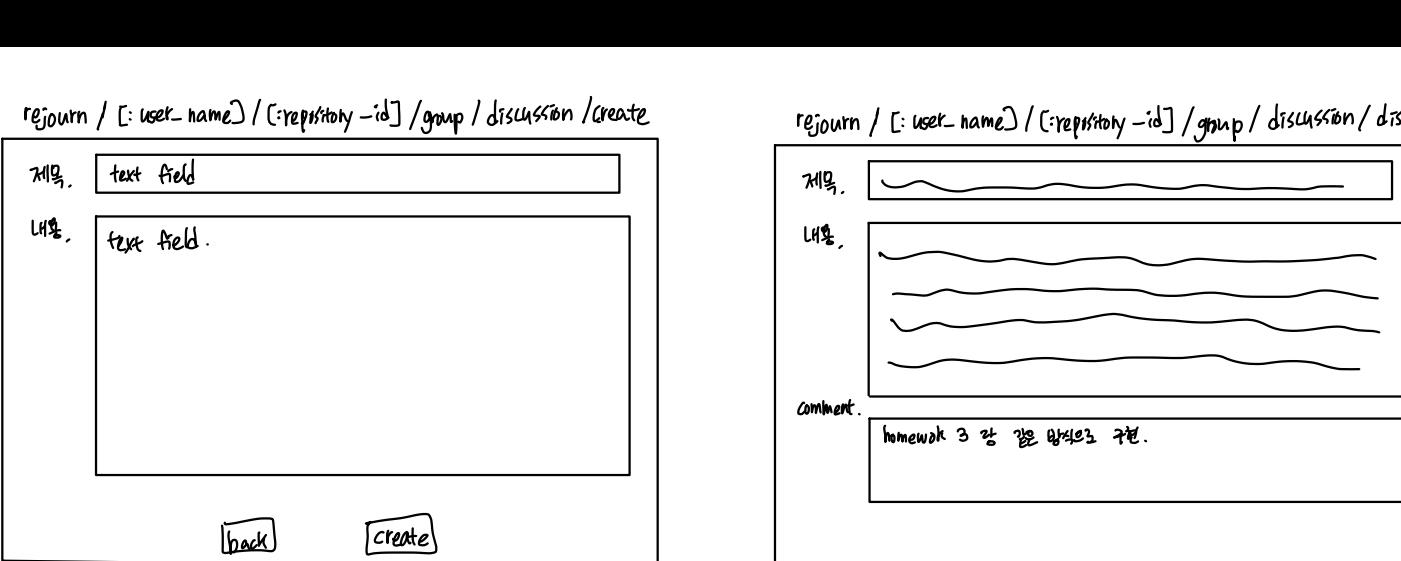

### rejourn / [: user\_hame]/[:repusitory-id] / mine let . name and rejourn / [: user\_hame]/[:repusitory-id] / mine /[:tag\_id]

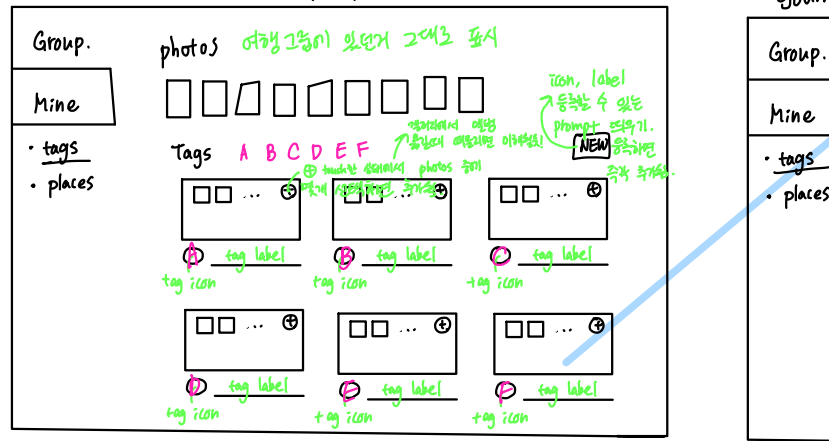

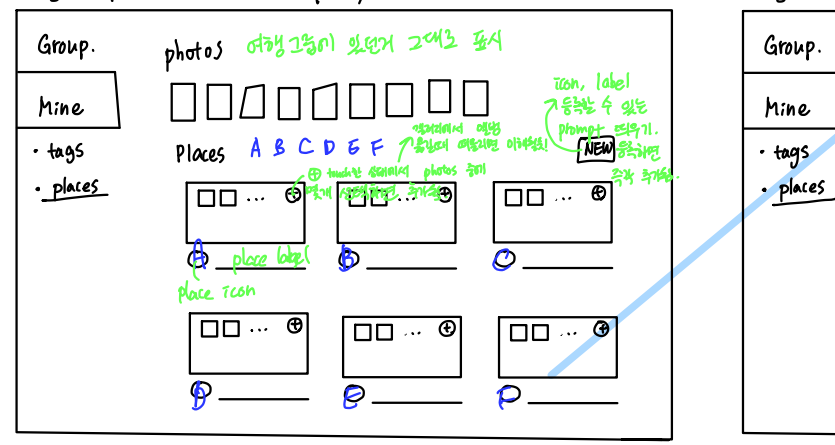

rejourn / [: user\_name] / [: repository  $-id$ ] /settings

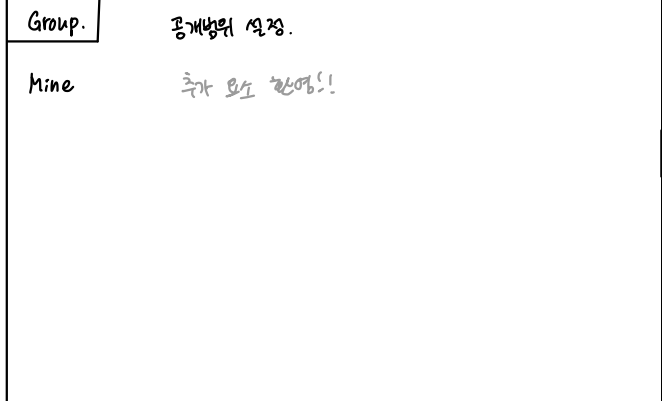

## rejourn/E:uset\_name)/[repusitory-id]/grup/discussion/Create rejourn/E:uset\_name)/[repusitory-id]/grup/discussion/discussion-id

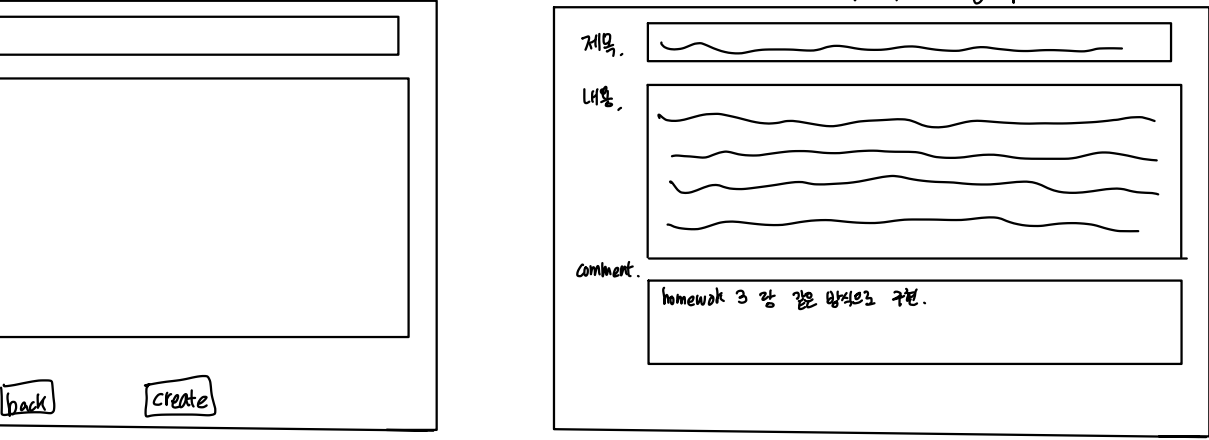

# $T_{TAM}$  label  $GrowP$ . TAG F The contract and the C D E + P state disting on the contract and the contract and the contract and the contract and contract and contract and contract and contract and contract and contract and contract and contract and · tags

rejourn / [: user\_hame] / [:repustory -id] / mihe rejourn / [: user\_hame] / [:repustory -id] / mihe /[:place id]

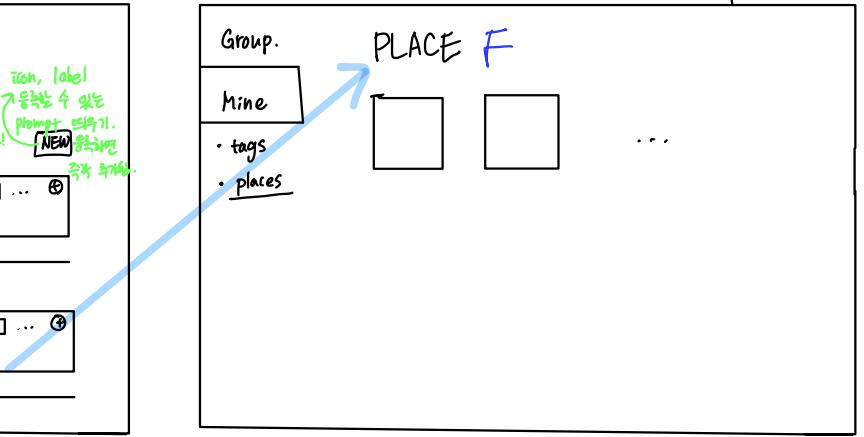